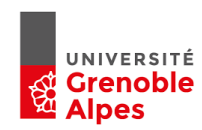

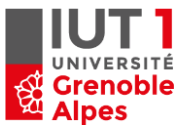

**DEPARTEMENT GENIE ELECTRIQUE ET INFORMATIQUE INDUSTRIELLE**

### **Notion de base**

## **Conversion d'unité et puissance de 10**

# **Objectif : Réussir**

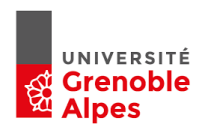

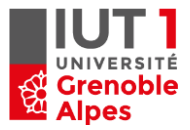

#### **1. Les conversions d'unité**

#### **1.1. Elément de cours sur les conversions d'unités**

#### *Rappel sur les préfixes multiplicatifs :*

1 G (un giga) =  $10^9$  = 1 000 000 000 1 M (un mega) =  $10^6$  = 1 000 000  $1 K (un Kilo) = 10<sup>3</sup> = 1000$  $1 = 10^0 = 1$  $1 m (un mili) = 10^{-3} = 0,001$  $1 \mu(\text{un micro}) = 10^{-6} = 0.000001$  $1 \text{ n (un nano)} = 10^{-9} = 0.000\,000\,001$ 

#### *Rappel pour une surface ou un volume :*

Une surface S=1cm² correspond à un carré de 1cm par 1cm. Sa surface est donc :  $S = 1$  cm  $\times$  1 cm  $= [1 \times 1]$  (cm  $\times$  cm)  $= 1$  cm<sup>2</sup>

#### *Pour convertir une surface S de cm² en m² :*

 $S = 1$  cm<sup>2</sup> = 1 cm  $\times$  1 cm = 0.01 m  $\times$  0.01 m = [0.01  $\times$  0.01] (m  $\times$  m) = 0.0001 m<sup>2</sup>

*Remarque :* pour une surface de 3 cm² ayant un coté de 1cm et un autre de 3cm.  $S = 3cm^2 = 1$  cm  $\times$  3 cm  $= 0.01$  m  $\times$  0.03 m  $=$   $[0.01 \times 0.03]$  (m  $\times$  m)  $= 0.0003$  m<sup>2</sup>

*Cependant* une multitude de forme permettent d'avoir une surface de 3cm². La multiplication de  $1 cm \times 3 cm$  n'est pas forcément conforme. Cependant le travail sur les unités reste correct.

$$
cm2 = cm \times cm = (cm)2 = (0.01. m)2 = (0.01)2. m2 = (0.01 \times 0.01). m2 = 0.0001. m2
$$

Même raisonnement avec des puissances :

$$
cm^2 = cm \times cm = (cm)^2 = (10^{-2} \cdot m)^2 = (10^{-2})^2 \cdot m^2 = 10^{-2 \times 2} \cdot m^2 = 10^{-4} \cdot m^2
$$

#### **1.1. Notion d'aire, volume et de valeur moyenne 1.1.a Surface et volume**

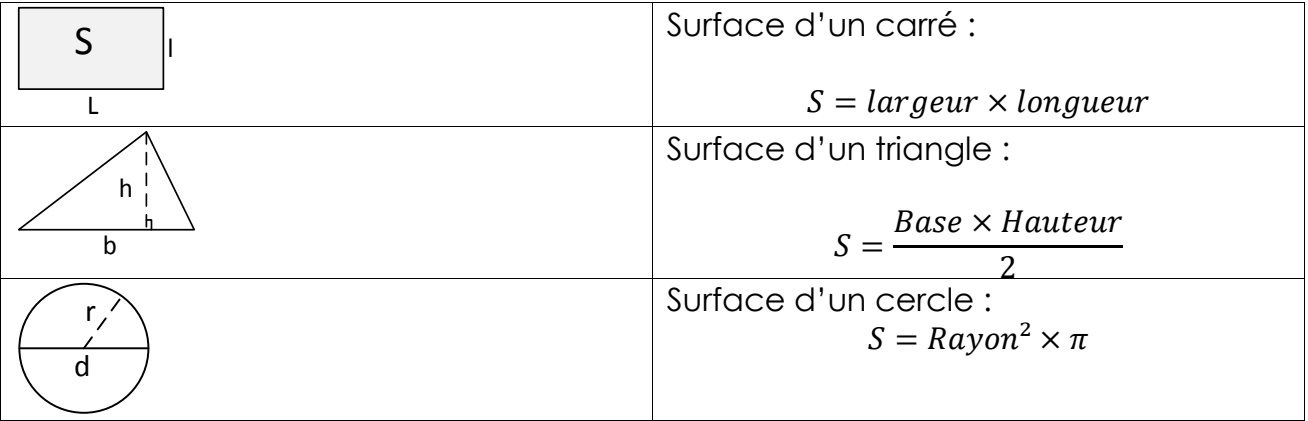

#### $X. 10^a$  $\frac{1}{Y \cdot 10^b} =$ X Y  $10^{(a-b)}$ Exemple : Une tension  $U$  de 230 V est présente aux bornes d'une

résistance parcouru par un courant  $I$  de 10 mA. Sachant que la R( $\Omega$ ) se calcul en faisant :  $R = \frac{U}{I}$ 

I  $R =$  $\boldsymbol{U}$ I = 230.10<sup>0</sup>  $\frac{188126}{10.10^{-3}} =$  $\frac{230}{10}$  10<sup>(0-(-3)</sup>) = 23.10<sup>3</sup> = 23 kΩ

#### **1.1. Elément de cours sur les puissance de 10**

Volume droit :

Multiplication :

S

h

$$
X.10^a \times Y.10^b = (X \times Y).10^{(a+b)}
$$

Exemple : Une tension  $V_d$  de 600mV est présente aux bornes d'une diode parcouru par un courant  $I_d$  de 20 KA. Sachant que la puissance  $P_d$   $\left(W\right)$ dissipé par cette diode se calcul en faisant :  $P_d = V_d \times I_d$ 

 $P_d = V_d \times I_d = 600.10^{-3} \times 20.10^3 = (600 \times 20).10^{(-3+3)}$  $= 12 000 W = 12.10<sup>3</sup> W$ 

Division :

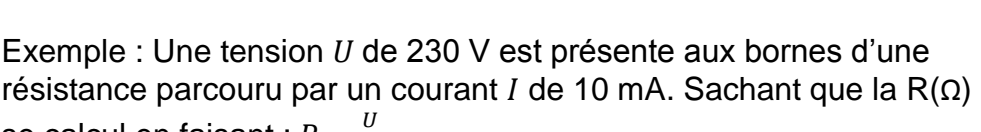

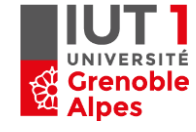

 $\overline{2}$ 

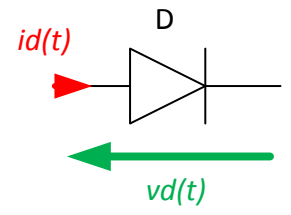

 $v = Surface de la base \times h$ 

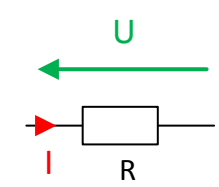

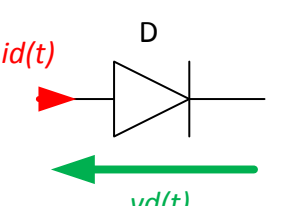

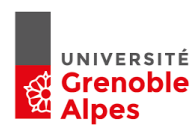

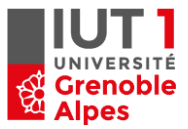

#### **2. Catégorie de question**

#### **2.1. A unité**

Convertir 3 grandeurs d'une unité vers une répondre sans utiliser les puissances de dix. Ne pas écrire 23.  $10<sup>3</sup>Ω$  mais 23000  $Ω$ Ne pas écrire 230. 10<sup>-6</sup>Ω mais 0.00023 Ω

 $R = [VAL]k\Omega$   $R = [REP] \Omega$  $C = [VAL] \mu F$   $C = [REP] F$  $E = [VAL]k$   $E = [REP]M$ (10 points par question donc 40 points )

#### **2.2. B unité**

Ne pas écrire  $23.10<sup>3</sup>$ m mais  $23000$  m Ne pas écrire 230.10<sup>-6</sup>mm mais 0.00023 mm

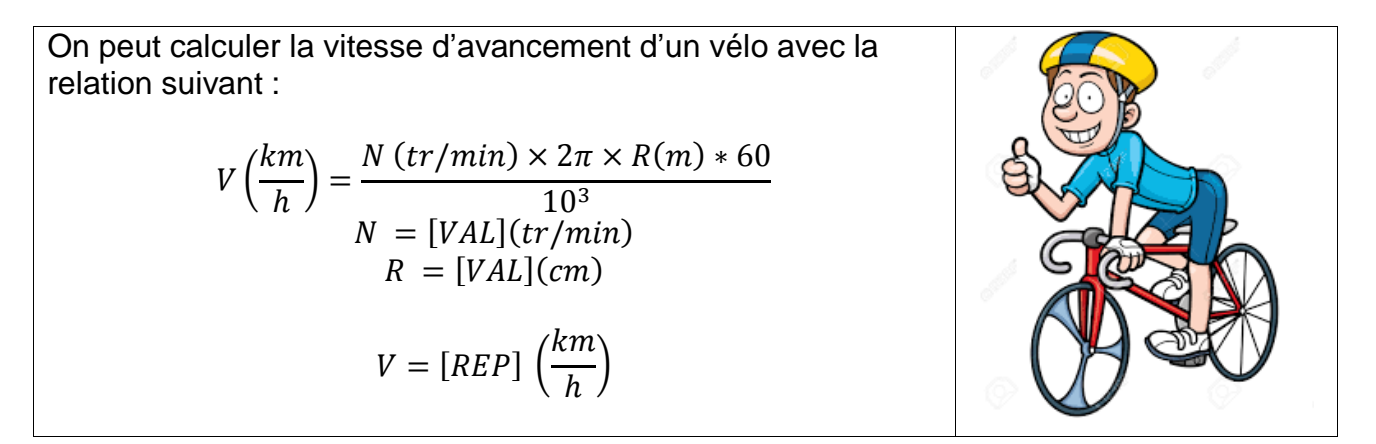

En haute fréquence, un phénomène qui s'appelle l'effet de peau apparait dans le conducteur électrique. (Ce phénomène sera étudié en 2eme année.) L'épaisseur de peau noté δ (delta) ce calcul avec la relation suivante :

$$
\delta = \sqrt{\frac{\rho}{\pi \times \mu o \times f}}
$$

- δ : épaisseur de peau en *mètre* [m]
- **f : [fréquence](https://fr.wikipedia.org/wiki/Fr%C3%A9quence) du courant en [hertz](https://fr.wikipedia.org/wiki/Hertz) [Hz]**
- µo : [perméabilité magnétique](https://fr.wikipedia.org/wiki/Perm%C3%A9abilit%C3%A9_magn%C3%A9tique) en [henry](https://fr.wikipedia.org/wiki/Henry_(unit%C3%A9)) par mètre [H/m]
- $\rho$  : [résistivité](https://fr.wikipedia.org/wiki/R%C3%A9sistivit%C3%A9) en [ohm-](https://fr.wikipedia.org/wiki/Ohm_(unit%C3%A9))mètre [Ω.m]
- δ : épaisseur de peau en [mètre](https://fr.wikipedia.org/wiki/M%C3%A8tre) [m]
- $f = [VAL](kHz)$
- $\cdot$   $\mu$ o=12.56
- $\rho = [VAL](\Omega \cdot m)$

Calculer  $\delta = [REP]$  mm

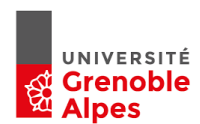

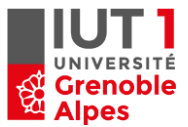

#### DETERMINATION DE LA PUISSANCE NÉCESSAIRE

Retrouvez ces formules de calcul sur notre site web www.vulcanic.com, elles sont intégrées dans un formulaire. Entrez vos valeurs et relevez ou imprimez le résultat.

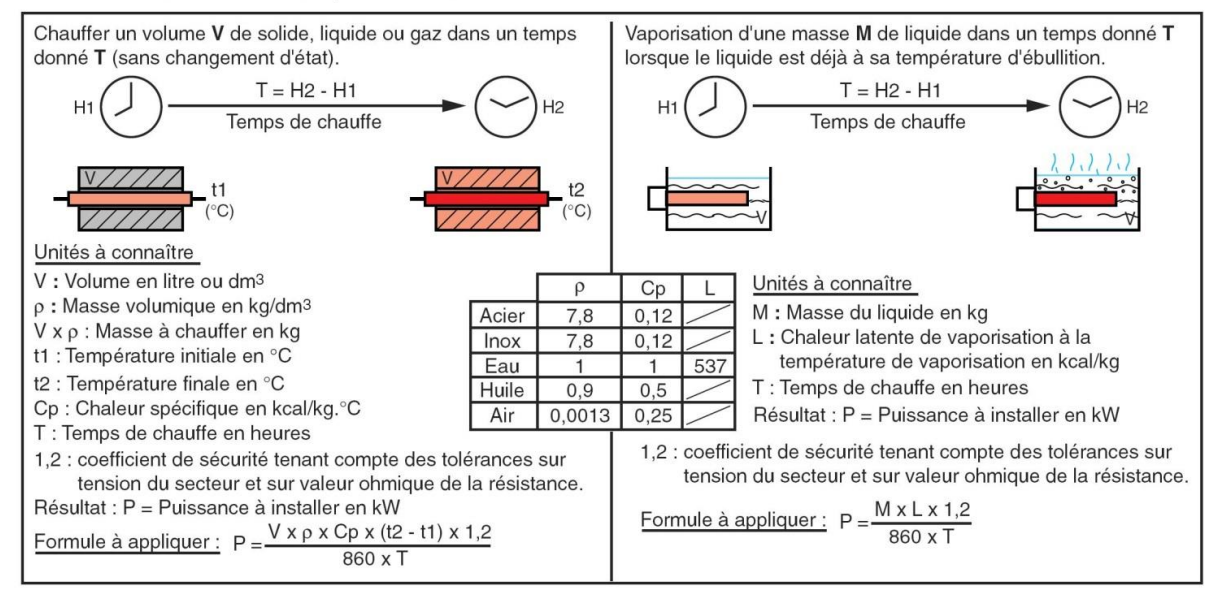

Le tableau 5 ci-après donne les formules usuelles qui permettent de calculer la chute de tension dans un circuit donné par km de longueur.  $Si$ :

- IB : courant d'emploi en ampère
- L : longueur du câble en km
- R : résistance linéaire d'un conducteur en  $\Omega$ /km

$$
R = \frac{22.5 \,\Omega \text{mm}^2 / \text{km}}{S \text{ (sec tion en mm}^2)} \text{ pour le cuivre}
$$
  

$$
R = \frac{36 \,\Omega \text{mm}^2 / \text{km}}{S \text{ (sec tion en mm}^2)} \text{ pour l'aluminium}
$$

Nota : R est négligeable au delà d'une section de 500 mm<sup>2</sup>.

X : réactance linéique d'un conducteur en Ω/km ; X est négligeable pour les câbles de section inférieure à 50 mm<sup>2</sup>. En l'absence d'autre indication on prendra  $X = 0.08 \Omega/km$ . φ : déphasage du courant sur la tension dans le circuit considéré ; généralement :  $\bar{n}$  éclairage : cos  $\varphi = 1$ ñ force motrice :  $\Box$  en démarrage : cos  $\varphi = 0.35$ 

 $\Box$  en service normal : cos  $\varphi = 0.8$ 

Un : tension nominale entre phases.

Vn : tension nominale entre phase et neutre.

Pour les canalisations préfabriquées, la résistance R et la réactance X sont indiquées par le constructeur.

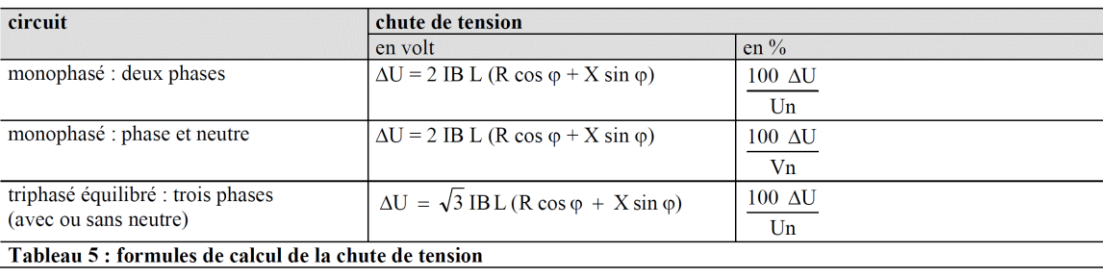

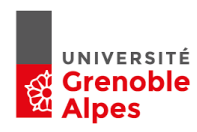

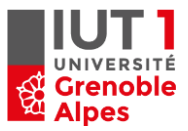

#### C unité  $2.3.$

Ne pas écrire  $23.10^3$ m mais  $23000$  m<br>Ne pas écrire  $230.10^{-6}$ mm mais  $0.00023$  mm

La longueur  $L = [VAL] m$  la largeur =  $I = [VAL] m$ <br>Déterminer la surface :

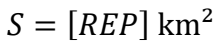

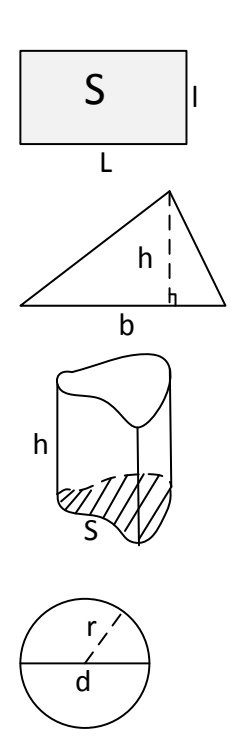